## (4) (5) (6) (7) 119 (8)

- 
- (3)
- (1)  $(2)$
- 
- 
- 
- 
- 
- 
- 
- 

E <u>info4894@city.sapporo.jp</u> FAX 011 221 4894 011 222 4894

 $(1)$ 

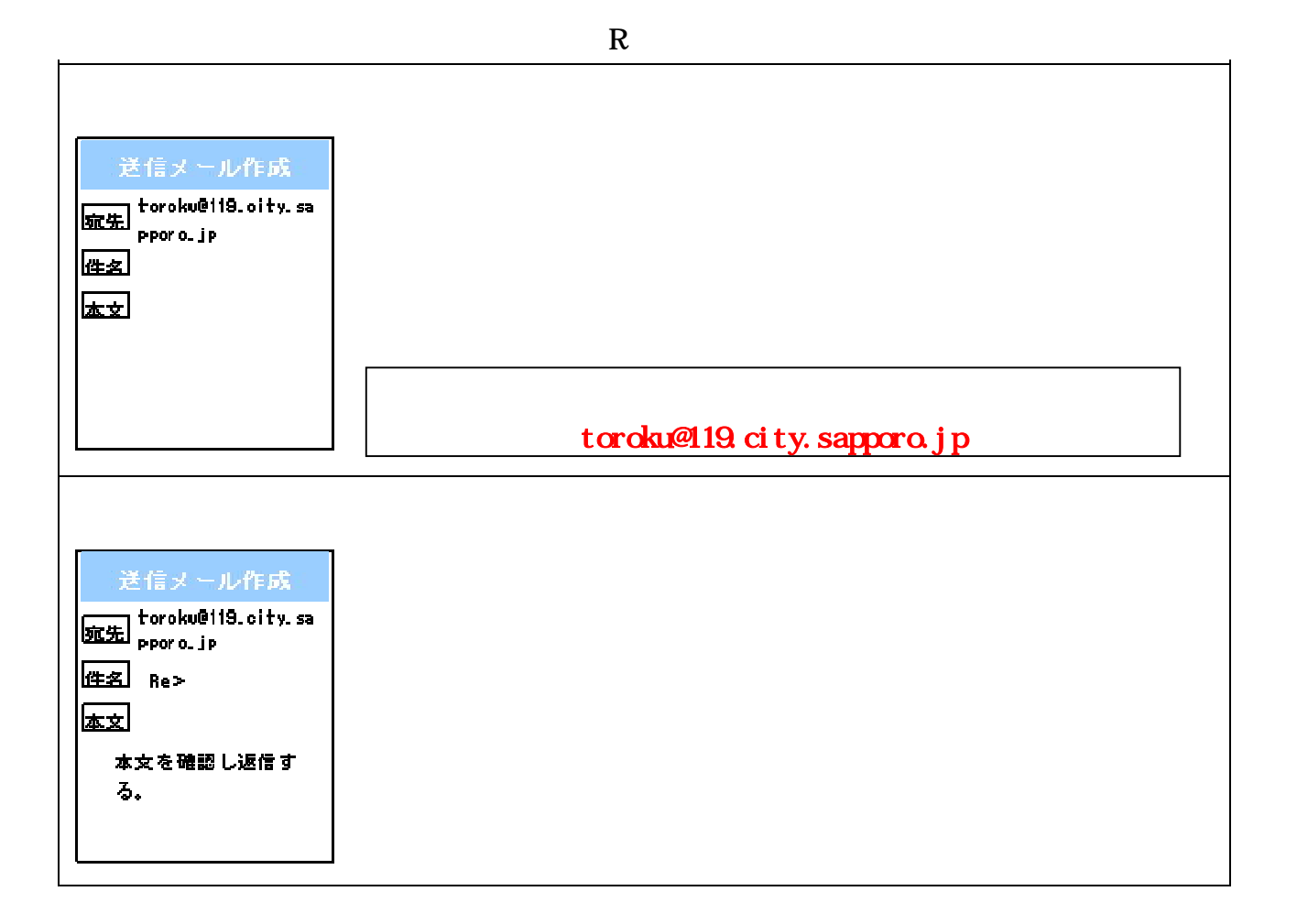

(9)

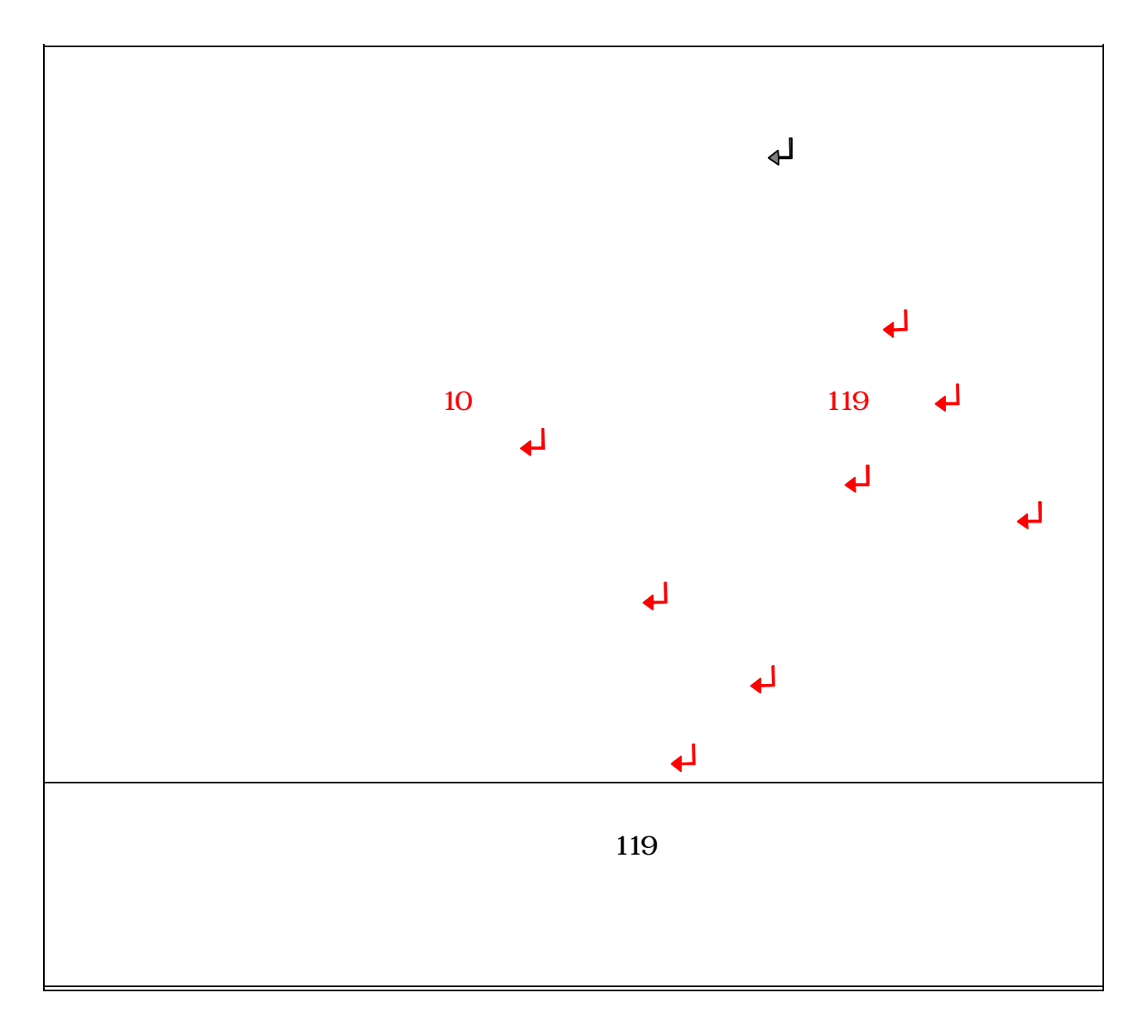

 $(2)$ 

(1)

 $(3)$ 

119

sakujo@19.city.sapporo.jp

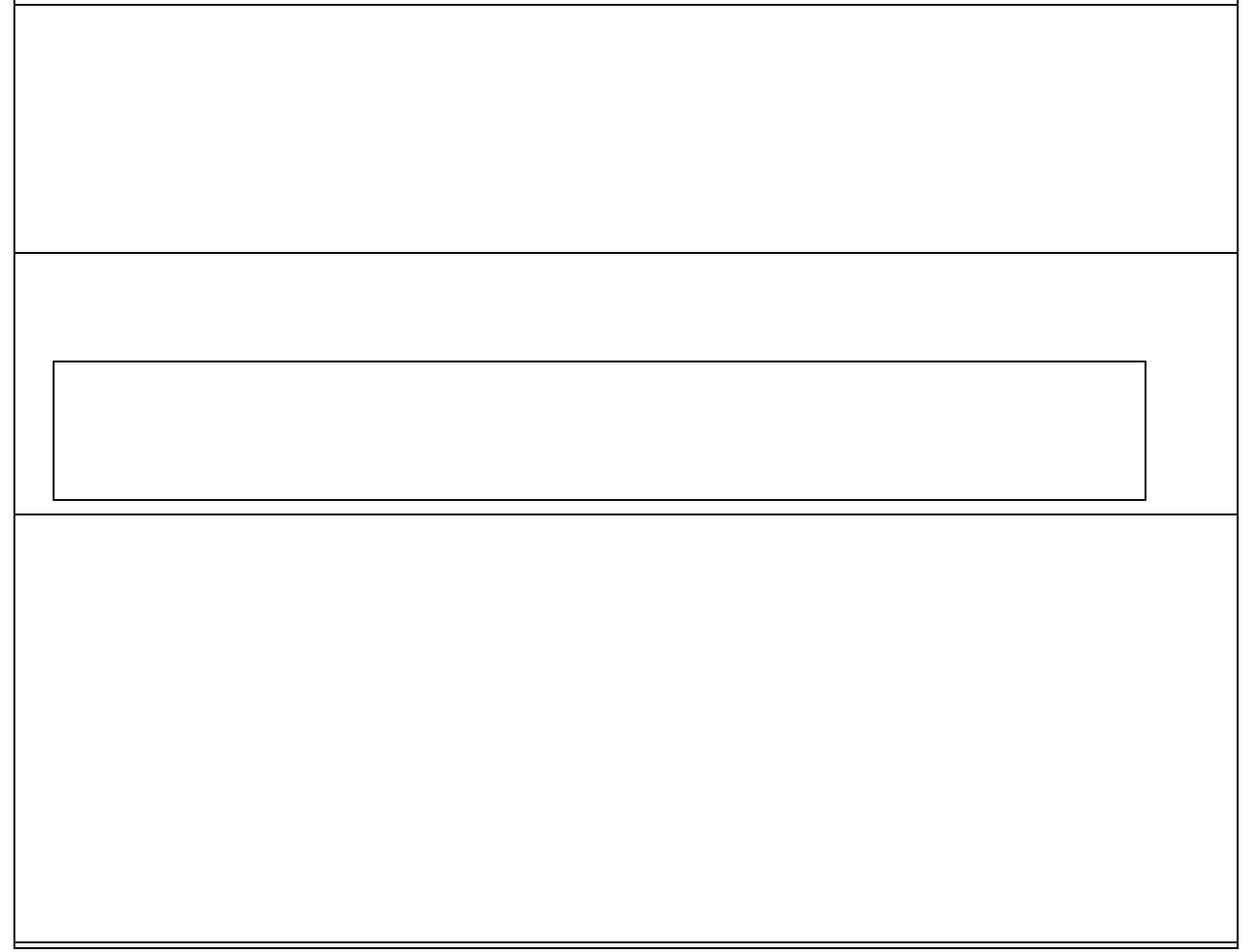

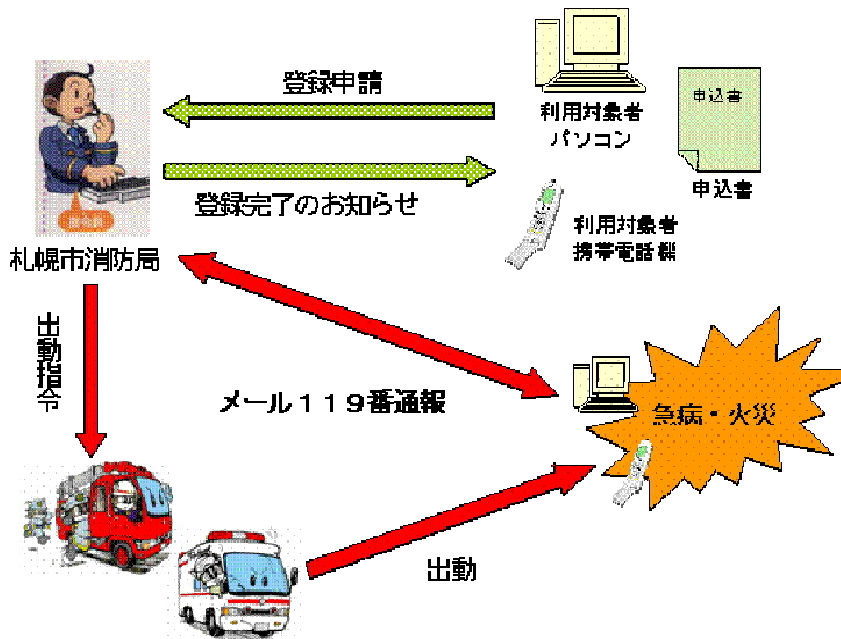

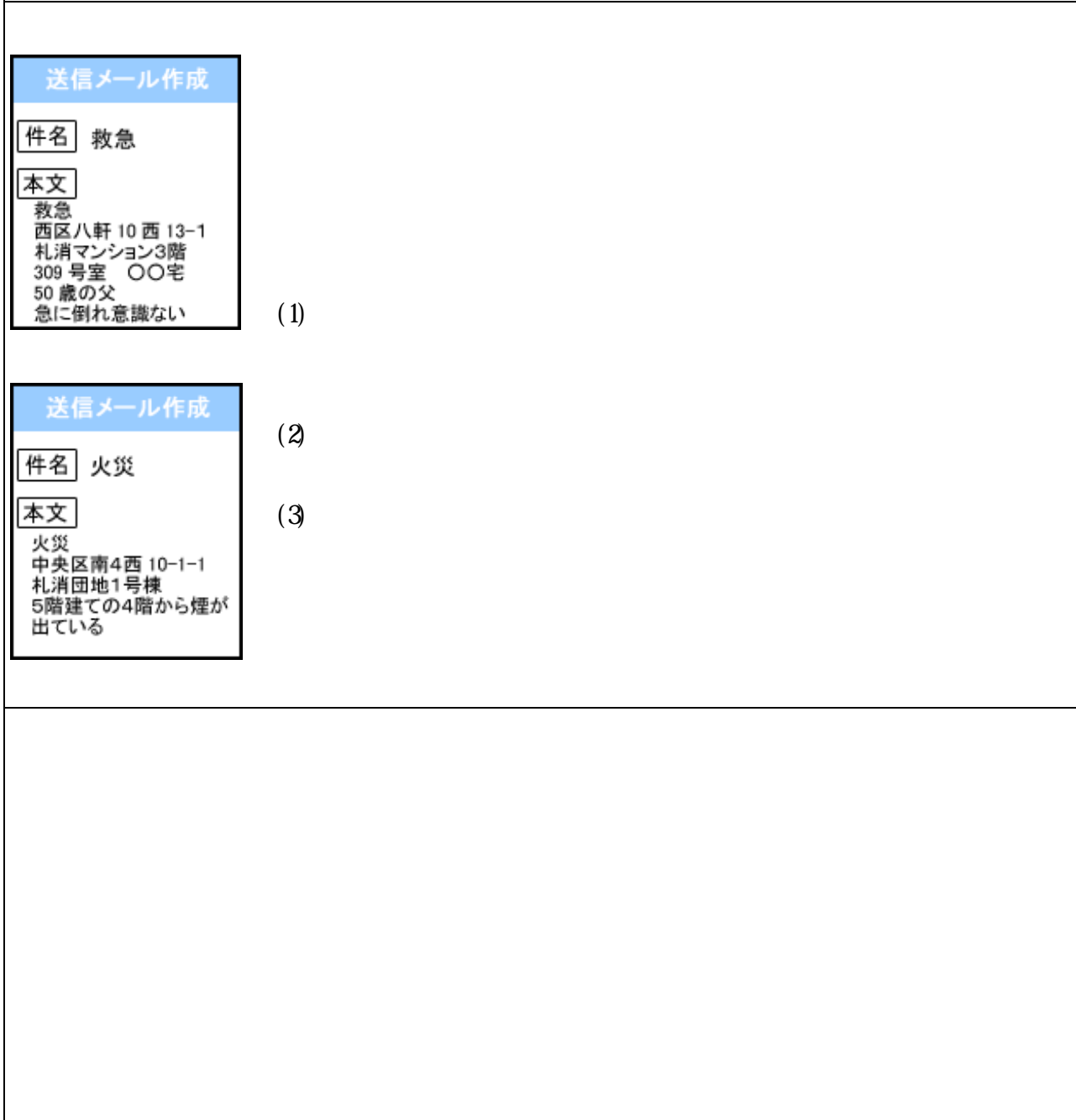

(1)

 $(2)$